### **Практические рекомендации по распараллеливанию с помощью OpenMP и измерению ускорения.**

### **Ошибки при многопоточном программировании.**

**Распределение заданий между потоками**

ЛЕКЦИЯ №4

Калинина А.П.

# **OpenMP**

- **1. Практические рекомендации по распараллеливанию с помощью OpenMP и измерению ускорения.**
- **2. Ошибки при многопоточном программировании.**
- **3. Презентация материалов по OpenMP**
- **4. Распределение заданий между потоками**

### **1. Практические рекомендации по распараллеливанию с помощью OpenMP и измерению ускорения.**

1.1. Время вычислений в параллельном регионе должно быть больше, чем время, затраченное на создание параллельного региона

1.2. При входе в первый параллельный регион «накладные расходы» намного больше, чем при входах в следующие параллельные регионы

### **Потоки в современных Windows**

*• Процесс* представляет выполняющийся экземпляр программы. Он имеет собственное адресное пространство, где содержаться его код и данные.

- *• Процесс* должен содержать минимум как один *поток*, так как именно он, а не процесс, является единицей планирования (данная операционная система относится к *системам разделения времени*, т.е. каждой единице предоставляется *квант* процессорного времени).
- **4** *• Процесс* может создавать несколько *потоков,* выполняемых в его адресном

## **Классы потоков. Потоки OpenMP**

### **Основные состояния потока. «Накладные расходы»**

### **Неизбежные «накладные расходы» в многопоточной программе с несколькими параллельными регионами**

- Создание потоков самые большие «накладные расходы»
- На «остановлен» «на процессоре» «накладные расходы» намного меньше, чем на создание (вход – выход в параллельную секцию)
- На «ожидание» «на процессоре» «накладные расходы» намного меньше, чем на «остановлен» - «на процессоре» (критическая секция – зато чаще встречается, чем вход в параллельную секцию)

### 1. 1. Время вычислений в параллельном регионе должно быть больше, чем время, затраченное на создание параллельного региона

Это время может быть определено из работы цикла вида

```
for (i = 1; i < treeData.N; i++)#pragma omp parallel
```
### **1.2. При входе в первый параллельный регион «накладные расходы» намного больше, чем при входах в следующие параллельные регионы**

- Либо полное время параллельных вычислений должно быть больше кванта операционной системы (для систем разделения времени, в том числе Windows)
- Либо перед тестируемым участком поставить директиву по созданию пустого параллельного региона
- большая часть «накладных расходов» будет «локализована» в ней
- условие выбора величины кванта чтобы работа процессов «приносила больше пользы», чем «накладные расходы» на их инициирование)

### **Тестируемый код – проект time\_parallel – ускорение как функция полного времени работы программы – последовательный код**

```
stop = rdtsc()-start;
      0
start = rdtsc();
   for (i=1; i < = M; i++)for (i = 1; i < treeData.N; i++)
        if (treeData.Path[i] > limit)
        \{Weight_PathMin = treeData.max+limit;
            if (Weight_PathMin > limit)
            \{replace_number = treeData.Weight[i];
            }
        }
```
### **Тестируемый код – проект time\_parallel – ускорение как функция полного времени работы программы – параллельный код (участок в main)**

```
\frac{1}{2}1
stop = rdtsc()-start; start = rdtsc();
  for (j = 1; j \le M; j++){ omp_set_num_threads (num_threads); 
#pragma omp parallel private(id)
     { id = omp_get_thread_num();
        Path Min[id] = Search minimum (id, treeData.max,
   treeData.Path, treeData.N, num_threads);
       } 
  MinimPath = treeData.max;
  for (i = 0; i < num threads; i++)
     if(Path_Min[i] < MinimPath) MinimPath = Path_Min[i];
```
### Тестируемый код - проект time\_parallel - ускорение как функция полного времени работы программы параллельный код

(функция, выполняемая двумя потоками, к ней - обращение из параллельной секции)

```
int Search minimum (int myID, int minimum, int*mas,
```
const int n, const int num threads )

```
{ int i, Initial, Final;
```
int ID; int N Section =  $n/num$  threads;

```
Initial = myID*N Section; Final = (myID + 1)*N Section;
```

```
for (i = Initial; i < Final; i++)
```

```
if (mas[i] \leq minimum) minimum = mas[i];
return minimum;
1
```
### **Требования на выбор предельных значений переменных внешнего и внутреннего цикла**

1. Внутренний цикл: treeData.N определяется из условия: t(внутреннего цикла)>> t(входа в многопоточный регион)

2.1. Внешний цикл: при фиксированном treeData.N должно быть такое М, что

 $t$ (полное) ~ или >  $t$ (кванта)

**1 3** 2.2. Либо M любое, но перед тестируемым циклом стоит директива по созданию параллельного региона

### **Задание 1. Проект time\_paral. Зависимость ускорения от M**

- 1. Для запуска последовательного варианта аргументы в командной строке:
- 1) 5 10 10000 1 3
- 2) 5 10 10000 2 3
- 3) 5 10 10000 10 3
- 4) 5 10 10000 100 3
- 5) 5 10 10000 1000 3
- 6) 5 10 10000 100000 3
- 1. Для запуска параллельного варианта аргументы в командной строке:
- 1) 5 10 10000 1 5 2
- 2) 5 10 10000 2 5 2
- 3) 5 10 10000 10 5 2
- **1** 4) 5 10 10000 100 5 2
- 5) 5 10 **1**0000 1000 5 2
- 6) 5 10 10000 100000 5 2

### **Задание 2. Проект time\_paral. Зависимость ускорения от M**

Демонстрация того, что все «накладные расходы» сосредоточены в первом создаваемом многопоточном регионе (в этом варианте – вход в три одинаковых параллельных региона):

Запуск с аргументами командной строки

5 10 10000 1 11 2

**1 5**

### **2. Ошибки при многопоточном программировании**

1. Конфликты «запись - запись» - два потока пишут в одну переменную

(«а ля» два рецензента правят один экземпляр статьи и друг друга одновременно – кто успеет быстрее «гонки данных»)

2. Тупики или «зависания» или «lock» (один поток захватил ресурс и не отдает другим – программа может висеть бесконечно)

- Живой
- Мертвый

**1** 3. Избыточное применение параллельных конструкций – меньше ус**к**орение, хотя программа работает правильно

Ошибки, которые находит ThreadChecker при программировании в OpenMP

1. Конфликты «запись - запись» - два потока пишут в одну переменную

• Значение этой переменной зависит от того, «кто успел быстрее»

• Кроме того, большие «накладные расходы» резкое увеличение времени работы

### **3. Презентация материалов по OpenMP**

3.1. Курс Гергеля

3.2. Материалы тренингов Intel

**1 8**

# 3.1. Курс Гергеля

- Обзор методов многопоточного программирования для простейших алгоритмов
	- умножение вектора на вектор
	- матрицы на матрицу
	- решение систем линейных уравнений
	- сортировки
- Обзор основных конструкций ОрепМР  $\bullet$
- Особенность курса

1

9

- в основном обзорный характер, «охват материала»
- акцент на рассмотрении алгоритмов

# 3.2. Материалы тренингов Intel

Преобладающая особенность - все показывается на одной задаче

- Параллельный алгоритм
- Параллельные конструкции OpenMP  $\bullet$
- Методика создания многопоточного приложения
- Интерфейс и возможности отладчиков

Акцент на процесс создания и технологию параллельного программирования

### **4. Распределение заданий между потоками**

По материалам тренинга Intel, проведенного для преподавателей вузов в апреле 2006 г.

**2 1**

### Цели и задачи

- Научиться технике распараллеливания последовательного  $\bullet$ кода на основе OpenMP
- Применять в цикле разработки инструменты Intel  $\bullet$
- Оценивать максимально возможное ускорение  $\bullet$ многопоточной программы по закону Амдала

 $\mathbf 2$  $\overline{\mathbf{z}}$ 

### **Содержание**

- Стандартный цикл разработки
- Изучаемый пример: генерация простых чисел
- Как повысить эффективность вычислений

**2 3**

### Определение параллелелизма

• Два или более процесса или потока выполняются одновременно

Виды параллелелизма для архитектур, поддерживающих ПОТОКИ

• Множество процессов Взаимодействие между процессами (Inter-Process Communication (IPC))

### **Закон Амдала**

Оценка «сверху» для ускорения параллельной программы по закону Амдала

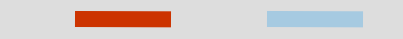

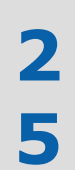

### **Процессы и потоки**

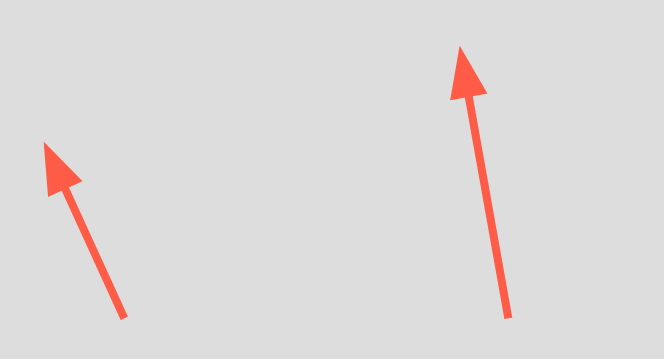

### **Потоки – «плюсы» и «минусы»**

### «Плюсы»

- Позволяют повысить производительность и полнее использовать системные ресурсы
	- Даже в однопроцессорной системе для «скрытия» латентности и повышения производительности
- Взаимодействие через разделяемую (общую) память более эффективно

### «Минусы»

- Возрастает степень сложности
- Сложность в отладке приложений

(«<del>г</del>онки данных» (конфликты «запись-запись» и т. д.), тупики<br>(«зависание» потоков) ) **7** («<mark>за</mark>висание» потоков))

### **Генерация простых чисел**

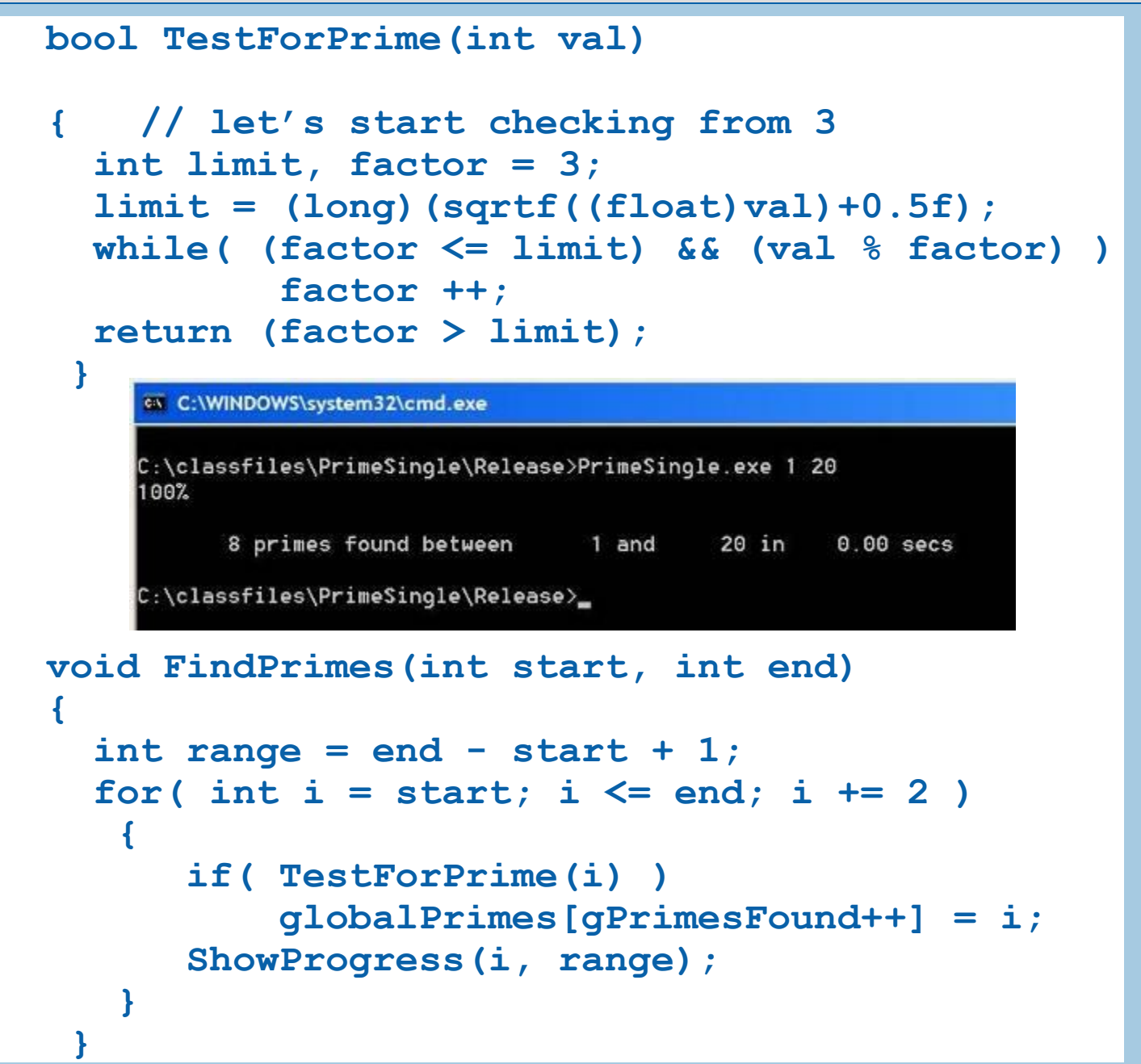

**2 8**

### **Задание 1.**

Выполнить запуски последовательной версии первоначального кода (проект Simple\_number)

- Установить однопоточный режим работы (Visual Studio, Project properties -> С++ -> code generation -> Single Threaded Debug DLL)
- Выполнить компиляцию с помощью Intel C++
- Выполнить несколько запусков с различными диапазонами поиска простых чисел (start, end)
- **2 9**

### **Методика разработки**

### Анализ

• Определить участок кода с максимальной долей вычислений

### Проектирование (включить многопоточность)

• Определить, каким образом может быть использована многопоточность

### Тестирование правильности работы

• Выявить источники ошибок, связанных с потоками

### Измерение производительности

**3** многопоточного приложения**0** • Достигнуть максимальной производительности работы

# **Рабочий цикл**

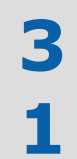

# **Анализ – «Sampling» («сэмплирование»)**

С помощью VTune Sampling необходимо определить «узкие места» приложения

(где сосредоточена максимальная «тяжесть» вычислений)

Провести анализ работы проекта Simple\_number

Входные данные: **start = 3 end = 1000000**

**3 Цель: выделить области кода, выполнение которых занимает максимальное время**

 $\overline{\phantom{a}}$ 

# **Анализ – «Sampling» («сэмплирование»)**

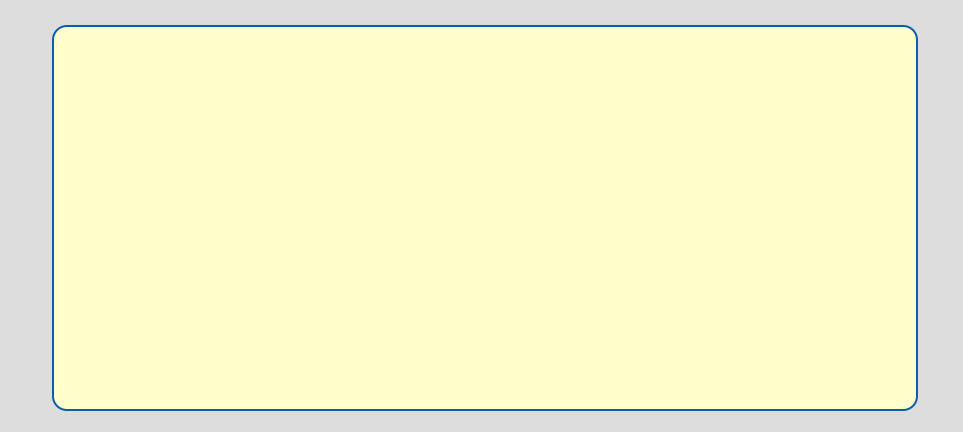

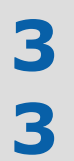

# **Анализ – «Sampling» («сэмплирование»)**

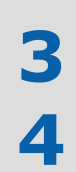

### **Анализ - Call Graph**

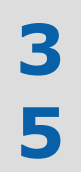

### **Анализ**

### Параллельная работа потоков будет эффективна в

• FindPrimes()

Аргументы в пользу распараллеливания

- Мало внутренних взаимозависимостей  $\bullet$
- Возможен параллелелизм по данным  $\bullet$
- Занимает более 95% всего времени работы приложения 3 6

### Задание 2

• Выполните запуск с параметрами '1 5000000' (границы диапазона поиска простых чисел)

Цель запуска - получить значение времени, с которым будет сравниваться время работы многопоточного приложения

Мы прошли первый этап цикла разработки:

- Анализ последовательного кода с помощью VTune
- Выявление функций с максимальным временем работы  $\bullet$ «узких мест»
- 

## **Метод проектирования Фостера**

Необходимо выполнить 4 шага:

- **• Разбить задачу на максимальное число подзадач**
- **• Установить связи «данные вычисления»**
- **• «Агломерация»:**

### **составить задания, которые можно выполнять параллельно**

**3 задания между процессорами/потоками 8 • «Распределение» - распределить** 

# **Проектирование многопоточной программы**

### **«Дробление»**

• Разбить исходную задачу на подзадачи

### **«Связи»**

• Определить типы и количество связей между подзадачами

### **«Агломерация»**

• Составить задания – сгруппировать «мелкие» подзадачи в «большие» группы – по принципу минимума связей между группами

### **«Распределение»**

• Распределить задания между процессорами/потоками

**Многопоточная программа**

 $\boldsymbol{Z}$ 

12

### **Модели параллельного программирования**

Функциональная декомпозиция

- Параллельное выполнение разных подзадач
- Разделение на различные подзадачи, но обработка общих данных каждой подзадачей
- Выделение независимых подзадач для распределения между процессорами/потоками

Декомпозиция по данным

• Выделение операций, общих для различных данных

**4** Разбиение данных на блоки, которые можно **0** обрабатывать независимо

# **Способы декомпозиции**

### Функциональная декомпозиция

• Сфокусирована на методах обработки данных, выявляя структуру задачи

**4 1**

# **Аналогии для функциональной декомпозиции и декомпозиции по данным**

Независимые этапы вычислений

Функциональная декомпозиция

Задача потока связана со «стадией вычислений»

• Аналогия с конвейером сборки автомобиля – каждый рабочий(поток) параллельно с другими собирает все детали одного (своего) типа – затем общая сборка автомобиля

Декомпозиция по данным

**4** Потоковый процесс выполняет все стадии для своего блока данных

**2** • Каждый рабочий собирает свой автомобиль

### Проектирование

Ожидаемый выигрыш

# Ускорение(2P) = 100/(96/2+4) = ~1.92Х

Как бы его достичь минимальными усилиями?

# Параллелелизм - с помощью OpenMP!

Долго ли это - распараллелить?

Сразу получится - или «путем итераций»?

4

# **OpenMP**

«Вилочный» параллелелизм:

- «Мастер» поток создает команду потоков
- Последовательная программа преображается в параллельную

### Проектирование

```
#pragma omp parallel for
     for( int i = start; i \le end; i+= 2 ){
        if (TestForPrime(i))
             globalPrimes[qPrimesFound++] = i;ShowProgress(i, range);
    <sup>}</sup>
```

$$
\frac{4}{5}
$$

### **Задание 3**

Выполнить запуск версии кода с OpenMP

- Включите библиотеки OpenMP и установите многопоточный режим MultyThreaded Debug DLL
- Выполните компиляцию
- Запуск с параметрами '1 5000000' для сравнения
- Определите ускорение

### **Проектирование**

А каков был ожидаемый выигрыш?

А как его достичь ?

# **Ускорение 1.40X (меньше 1.92X)**

А как долго ?

А сколько попыток ?

А возможно ли ?

### Тестирование правильности работы программы по ее результатам

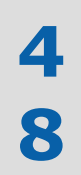

Результаты неправильные

Каждый запуск - свой результат...

### Тестирование правильности работы

Intel® Thread Checker может определить ошибки типа «гонки данных» или «конфликты запись-запись, чтение -ЗАПИСЬ»

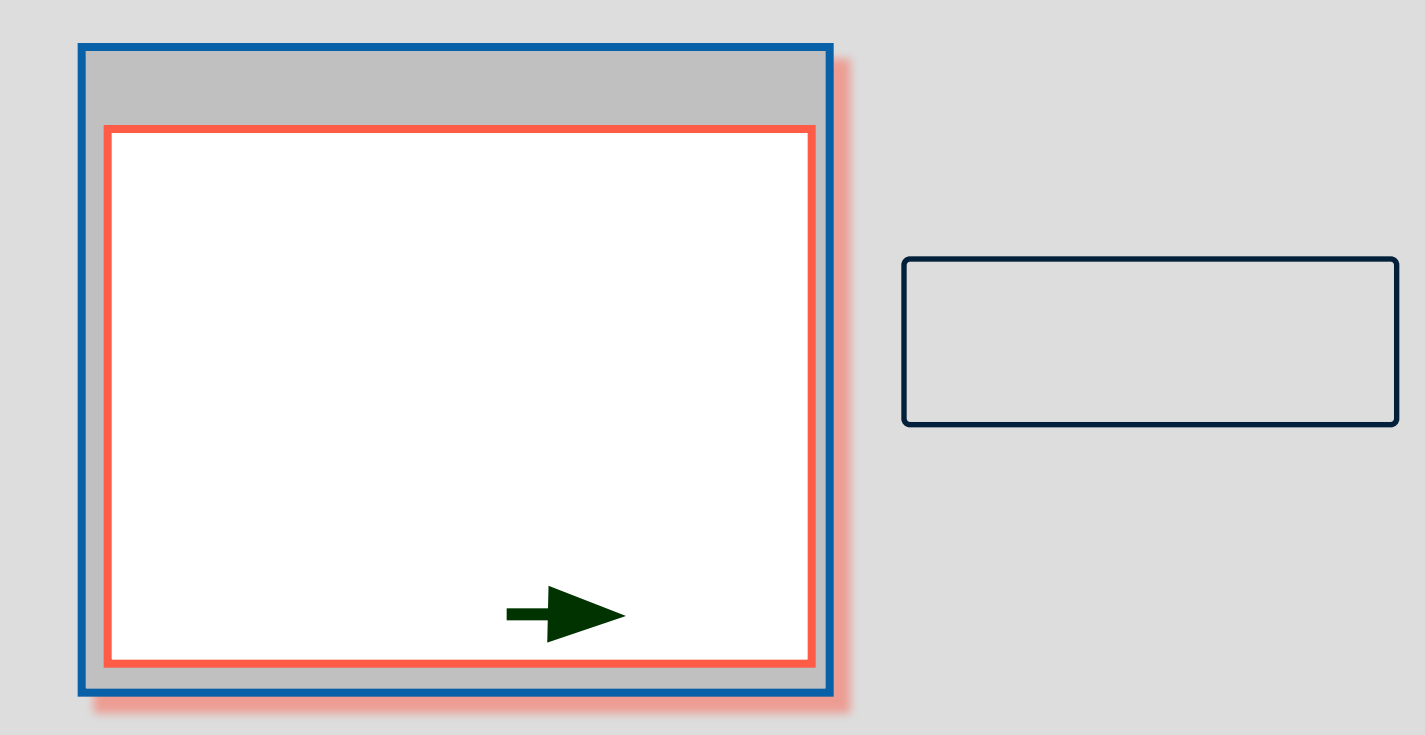

### **Thread Checker – окно результатов после выполнения**

1st Access[Line]

**анализа**

**5 0**

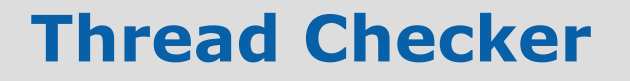

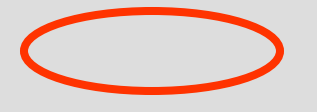

Двойной щелчок «мыши» - находим локализацию ошибки в коде

**5 1**

### **Thread Checker – локализация ошибки в коде**PrimeOpenMP.cpp Thread Checker - Activity: 4 D X  $\overline{|\cdot|}$ a (4) Memory write at "PrimeOpenMP.cpp":110 conflicts with a prior memory write at "Prin eOpenMP.cpp":110 (output dependence)  $\overline{\langle}$  $\equiv$   $\equiv$   $\cdot$   $\equiv$   $\parallel$ 存有 1st Access  $|\mathbf{r}|$  $\mathbb{V}$  | Location of the first thread that Address Line Ø1 Source was executing at the time the  $0x1161$ 104  $\int$  range = end - start + 1: conflict occurred 105 Stack:  $\bullet$ 0x1170 106 #praga omp parallel for ?FindPrimes@@YAXHH@Z ▲ 107 for( int i = start; i  $\le$  end; i  $+$ = 2)  $0x120E$ "PrimeOpenMP.cpp":110 108 [PrimeOpenMP.exe, 0x1293] 109 if (TestForPrime(i)) 0x1276 2FindPrimes.@@YAXHH@Z 0x1284 110 Tx.  $globalPrimes[qPrimesFound++] = i;$ "PrimeOpenMP.cpp":106 111 [PrimeOpenMP.exe, 0x119c] ShowProgress(i, range); main  $0x1299$ 112 "PrimeOpenMP.cpp":130 113 [PrimeOpenMP.exe, 0x1092]  $0x11E3$ 114 115  $\left\langle \right\rangle$  $\mathop{\mathrm{HH}}$  $\rightarrow$  $\overline{\bm{\mathcal{K}}}$ 2nd Access  $\equiv$  3  $\cdot$  3  $\cdot$  $\mathbf{r}$  $\frac{1}{2}$ A V 伝伝 Location of the second thread  $\Omega$ Address Line Source that was executing at the time the 0x1161 104 int range = end - start + 1; conflict occurred 105 Stack:  $106$ #pragma omp parallel for 0x1170  $\bullet$ ?FindPrimes@@YAXHH@Z ▲ 107 for  $i$  int  $i = start$ ;  $i \leq end$ ;  $i += 2$ ) 0x120E "PrimeOpenMP.cpp":110 108 [PrimeOpenMP.exe, 0x1293] 0x1276 109  $if(TestForPrime(i))$ ?FindPrimes.@@YAXHH@Z 110  $q$ lobalPrimes[ $q$ PrimesFound++] = i; 0x1284 Tx1 "PrimeOpenMP.cpp":106  $111$ [PrimeOpenMP.exe, 0x119c] ShowProgress(i, range); 0x1299 112 main "PrimeOpenMP.cpp":130 113 [PrimeOpenMP.exe, 0x1092] 114  $0x11E3$ γ 115  $\left\langle \right\rangle$  $\rightarrow$   $\sim$ Diagnostics Stack Traces Source View

## **Задание 4**

Примените Thread Checker для анализа правильности выполнения

- Создать Thread Checker activity
- Запуск приложения с параметрами 3 20
- Есть ошибки ?

**5 3**

**Тестирование правильности работы**

Сколько попыток еще предпринять?

# **Thread Checker обнаружил ошибку, значит, еще трудиться и трудиться…**

Как долго трудиться над этим распараллеливанием?

**5 4**

### Тестирование правильности работы

```
#pragma omp parallel for
     for( int i = start; i \le end; i+= 2 ){
        if (TestForPrime(i))
  #pragma omp critical
            globalPrimes[qPrimesFound++] = i;//ShowProgress(i, range);
    }
```
5 5

## **Задание 5**

Модифицируйте версию кода с OpenMP

- Добавьте прагму критической секции в код
- Откомпилируйте код
- Проверьте Thread Checker
	- Если будут ошибки, исправьте их, и снова выполните проверку Thread Checker
- Запуск '1 5000000' для сравнения
	- Проверьте Thread Checker
	- Ускорение ?

### **Correctness**

**7**

### Работает-то правильно, да ускорение низкое…~**1.33**X

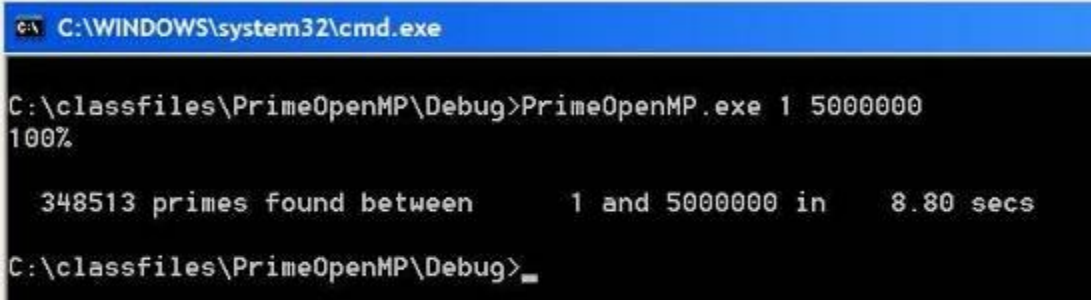

### Разве это предел, к которому мы стремились?

# **5 Нет! По закону Амдала мы можем достичь ускорения 1.9X**

### Задачи повышения производительности

• «Накладные расходы» на создание потоков, организацию «расписания» их работы ...

• Применение без особой необходимости глобальных переменных, которые автоматически являются объектами синхронизации для всех потоков -

если один поток изменил значение глобальной переменной, значит, работа остальных будет приостановлена до тех пор, пока каждый поток не «установит у себя» новое значение глобальной переменной

Недостаточно эффективное распределение работы между  $\bullet$ потоками «кому сколько работать» - один свою работу сделал и ждет, а другие работают....

• **Распределение «квантов» работы** для потоков в пределах слного параллельного региона (все потоки выполняют свой «Квант» - затем «хватают» следующий)- должно решать проблему дисбаланса загрузки

### Измерение производительности

Thread Profiler определяет «узкие места» - участки кода многопоточной области, где работа потоков происходит «с низким КПД»

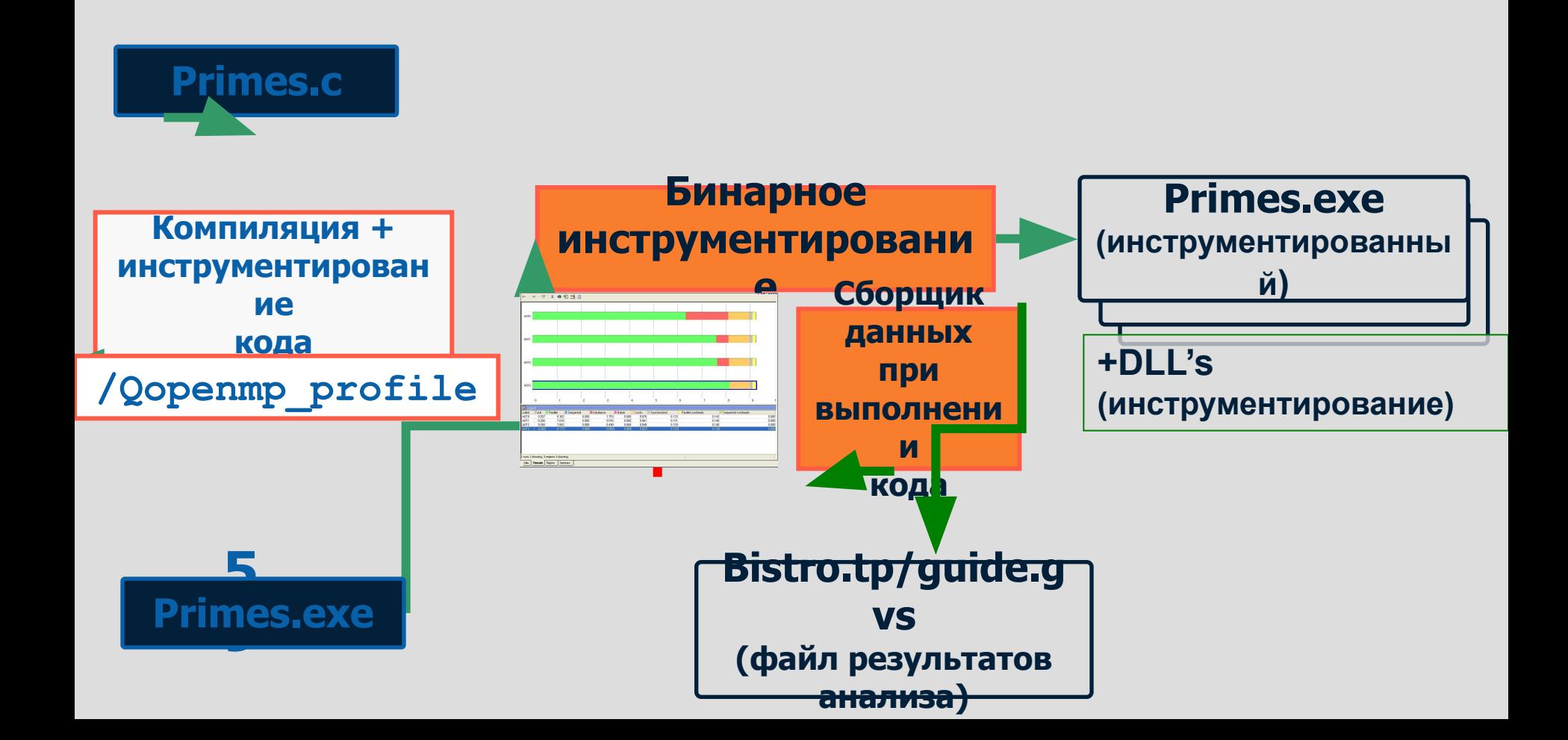

- **•** Только для OpenMP приложений
- Окно результатов «Summary» появляется сразу после завершения анализа Thread Profiler
- Стрелками показана расшифровка цветовой диагностики

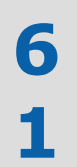

 

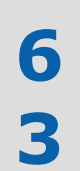

- Окно «Regions»: регионы область кода программы, либо полностью последовательного, либо полностью параллельного (параллельный регион)
- показывает время работы каждого участка (например, дисбаланс, барьер «цветовые участки») для каждой области (региона) кода

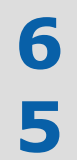

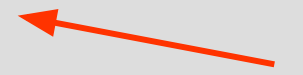

### Задание 6.

- Исследуйте параллельную работу программы Thread Profiler с теми же параметрами, что и базовое измерение
- Число потоков установите, равное 4

6 6

### **Диагностика Thread Profiler – большой дисбаланс – потоки «ждали друг друга»**

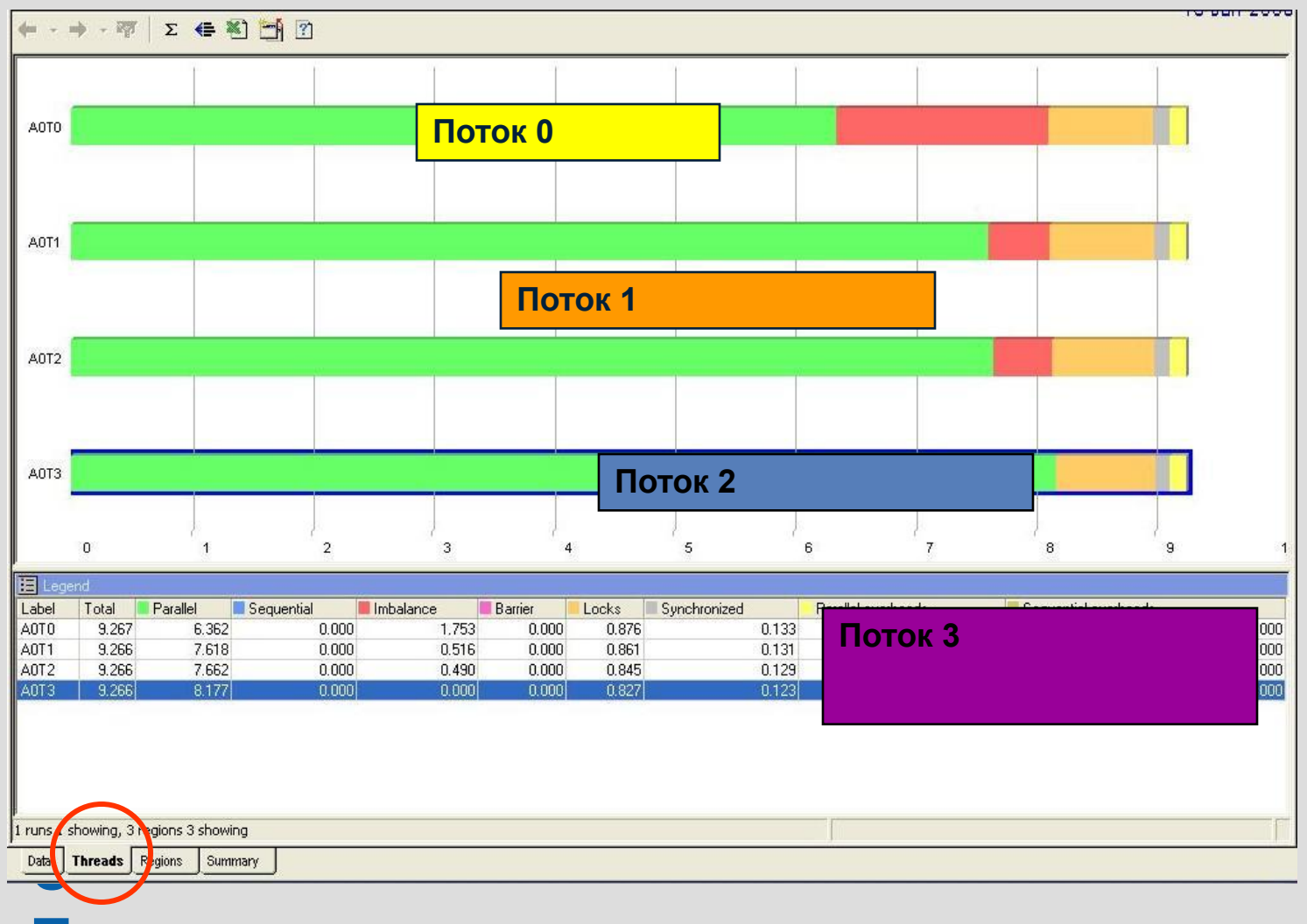

# **Определили дисбаланс загрузки**

• Распределим работу более эффективно: не по ¼ от всего цикла сразу каждому потоку, «пока не встретимся», а каждому по несколько итераций цикла, «пока не встретимся», затем – новые несколько итераций

```
6
void FindPrimes(int start, int end)
{
    // start is always odd
    int range = end - start + 1;
#pragma omp parallel for schedule(static, 8)
    for( int i = start; i \leq end; i += 2)
 {
      if( TestForPrime(i) )
#pragma omp critical
              globalPrimes[gPrimesFound++] = i;
         //ShowProgress(i, range); }
```
**8**

### **Борьба с дисбалансом – перераспределение заданий потокам**

• Новое «распределение работы» по сравнению со старым будет следующим образом выглядеть в графическом представлении:

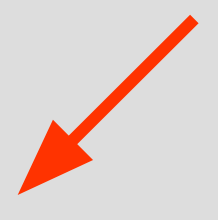

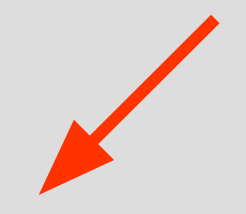

**6 9**

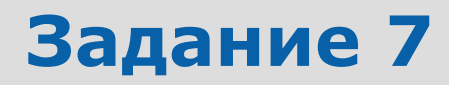

Для уменьшения дисбаланса

- установить **schedule (static, 8)** «клаузу» OpenMP для **parallel for** pragma
- Запуск
- Ускорение?

**7 0**